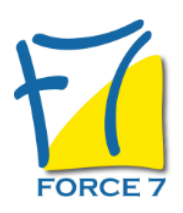

Manager en coopération Domaine : Management Réf. : 2629M

### OBJECTIFS DE LA FORMATION

Avoir la vision d'un management participatif inspirée par la sociocratie et divers outils de communication bienveillante. Une communication claire et au bon endroit Avoir des outils innovants de prise de décision et d'élaboration de proposition. Connaître la bonne posture à adopter en tant que chef. Différencier une décision stratégique et opérationnelle

#### PRÉ-REQUIS

Pas de pré-requis

MOYENS PÉDAGOGIQUES ET MODALITÉS D'ÉVALUATION

**Moyens pédagogiques :** Alternance entre théorie et exercices pratiques. Un support de cours adapté remis à chaque participant. Salle de cours équipée / connexion internet / matériels de projection / Tableaux / Paper Board.

**Modalités d'évaluation :** Evaluation au fur et à mesure des exercices pratiques / Questionnaire de satisfaction / Attestation de stage / Evaluation sommative par le formateur sur 5 questions.

**Formation en présentiel :** A l'aide de l'application EDUSIGN, les stagiaires ont un accès afin d'émarger pendant la formation et de répondre à une opinion qualité lors de la fin de la formation.

**Formation en distanciel :** A l'aide d'un logiciel, les stagiaires interagissent entre eux et avec le formateur / Accès à l'environnement d'apprentissage (supports,...)et aux preuves de suivi (émargements, évaluation,opinion qualité...) via la plateforme Edusign / Convocation avec lien de connexion.

CONTENU ET MÉTHODES MOBILISÉES

???Veiller sur??? plutôt que surveiller

Travailler ensemble peut être extrêmement riche mais peut devenir problématique, ???l'enfer c'est les autres??? comme le disait Sartre. Prendre en considération l'objectif, la performance sans oublier la qualité des relations humaines est le défi que relève le manager coopératif.

Au travers l'expérimentation d'outils innovants inspirés par la sociocratie, cette formation vous donne les clés d'un management respectueux de chacun des membres de votre équipe.

Thèmes abordés :

- 1. Organigramme participatif / sociocratique
	- Qu'est ce qu'un organigramme participatif pour vous ?
	- Présentation du travail en plénière (Èchange)
	- Présentation d'un organigramme sociocratique
	- Comment Rendre votre organisation participative avec les outils de la sociocratie ?

# PUBLIC CONCERNÉ

L accessibilité à la formation pour les personnes en situation de handicap est étudiée en amont selon les informations fournies.

# DURÉE ET DATES

**-Durée :**  2 jours soit 14 heures

#### **-Délai d'accès :**

Réponse par mail dans les 72h. En inter : inscription à la prochaine session suivant le nombre de places disponibles. En intra et en individuel : en fonction du planning déterminé par le client.

**-Dates des inter-entreprises :**  Nous contacter **.En Intra ou Individuel :** Nous contacter

## FORMULES ET TARIFS

**En inter-entreprises :**  586€ HT / Jour / personne

**En intra-entreprises :**  1164€ HT / Jour / groupe Groupe de 2 à 4 pers.

1479€ HT / Jour / groupe Groupe de 5 à 10 pers.

**En cours particulier :**  Nous consulter

## MODALITÉS PÉDAGOGIQUES

Présentiel,

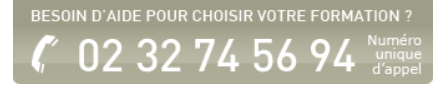

- 2. Décision opérationnelle ou stratégique
	- Elaboration de proposition (6 chapeaux, Pop corn)
	- Les outils de la sociocratie
	- Explication sur l'objection (préférence, peur)
	- Décision par consentement
	- Expérimentation
	- Présentation des rôles sur le cercle
	- Process de l'élection sans candidat
	- Debrief de l'election sans candidat
	- La revue de performance
- 3. Gestion / vision de l'équipe et du management
	- Les différentes façon de répartir la parole + les gestes
	- Quel est votre manager idéal ?
	- Visuel du positionnement du manager
- 4. Peur du changement
	- Qui a volé mon fromage
	- Le changement sur soi et les autres

Fiche mise à jour le 23/08/2024

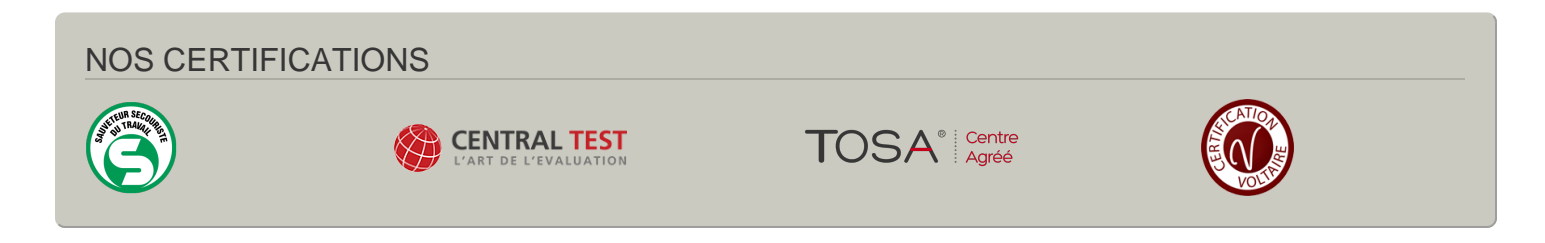